#### **Гистограмма изображения**-

график распределения повторяемости значений пикселей

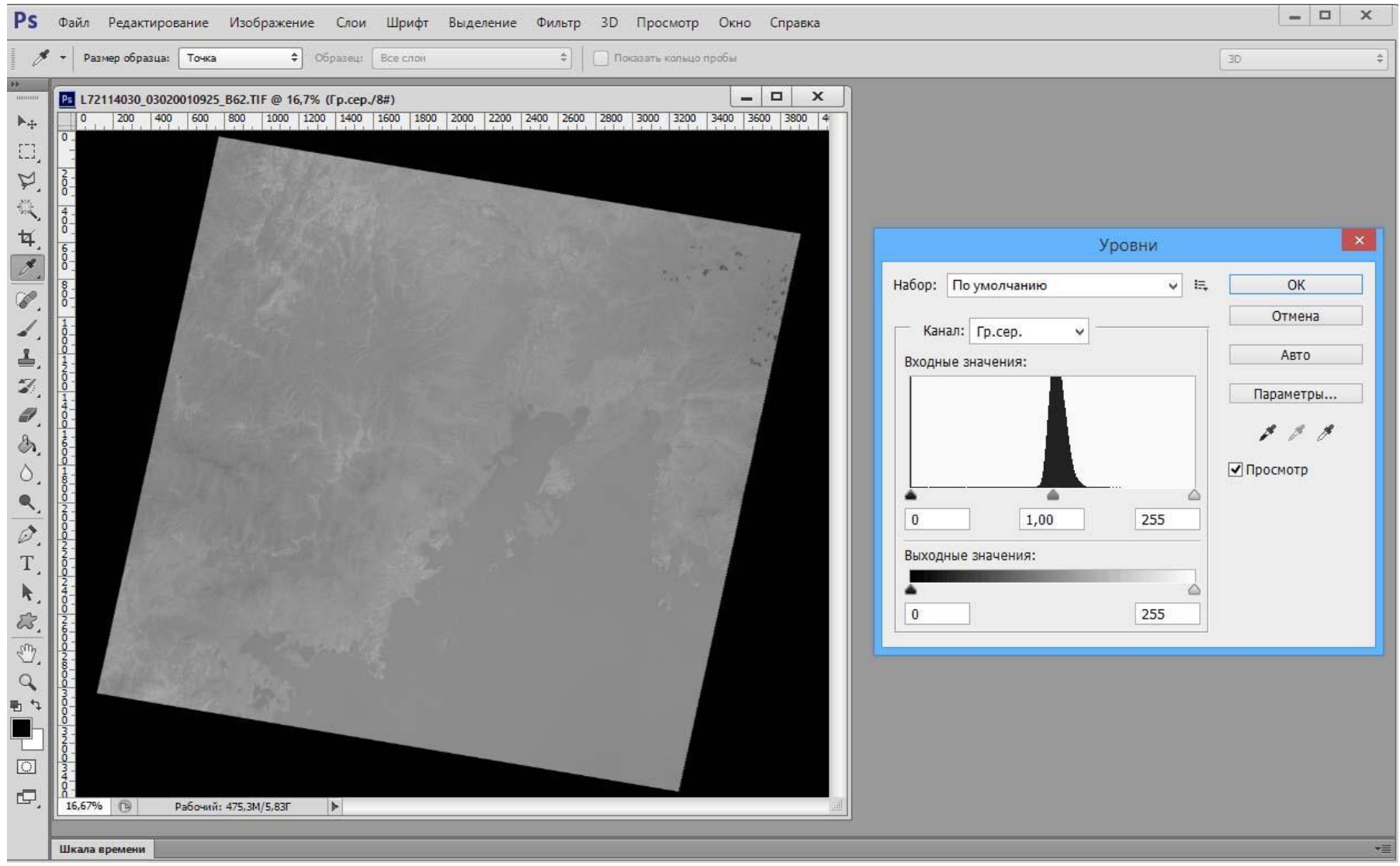

Коррекция гистограммы в Ps: Изображение -> Коррекция -> Уровни

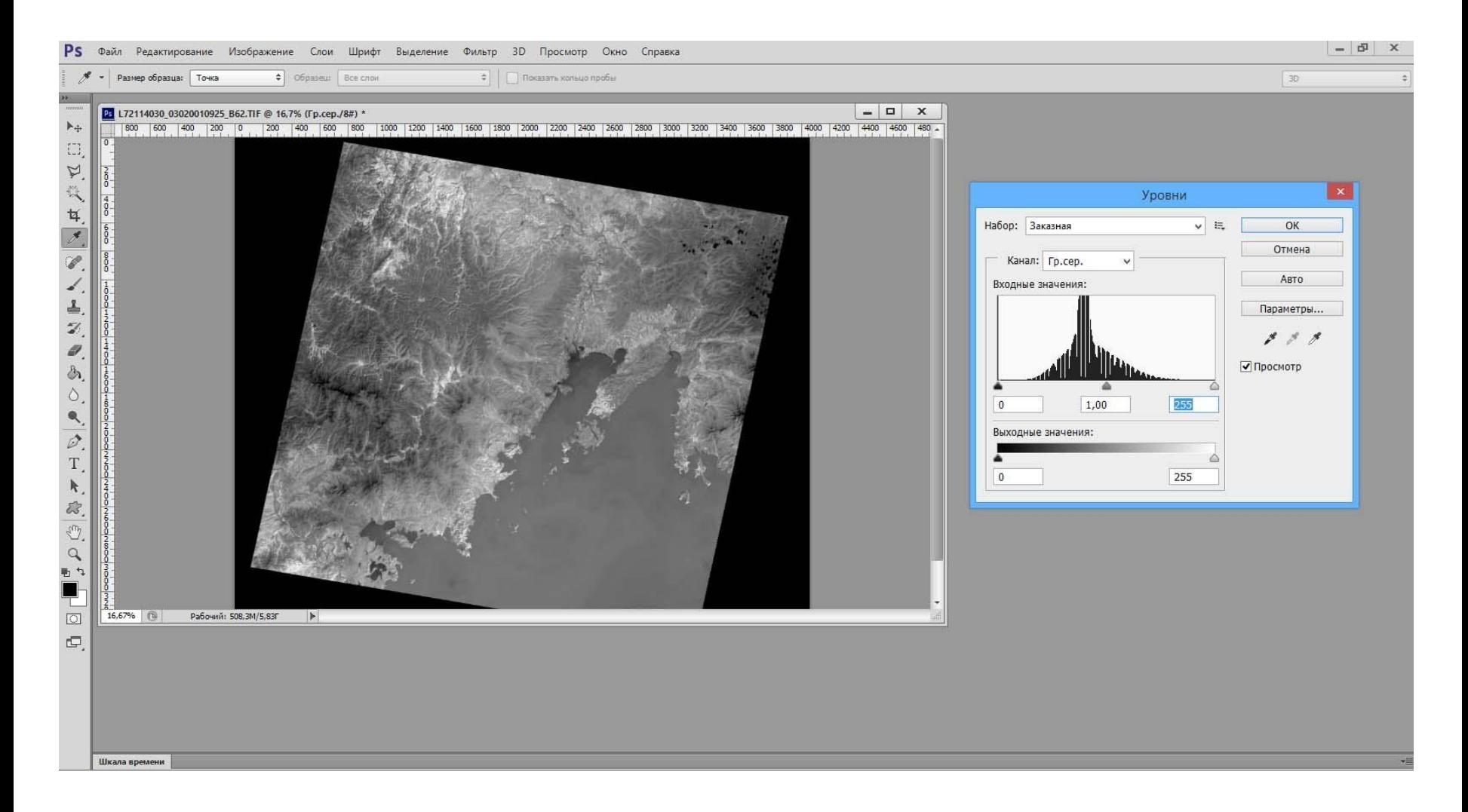

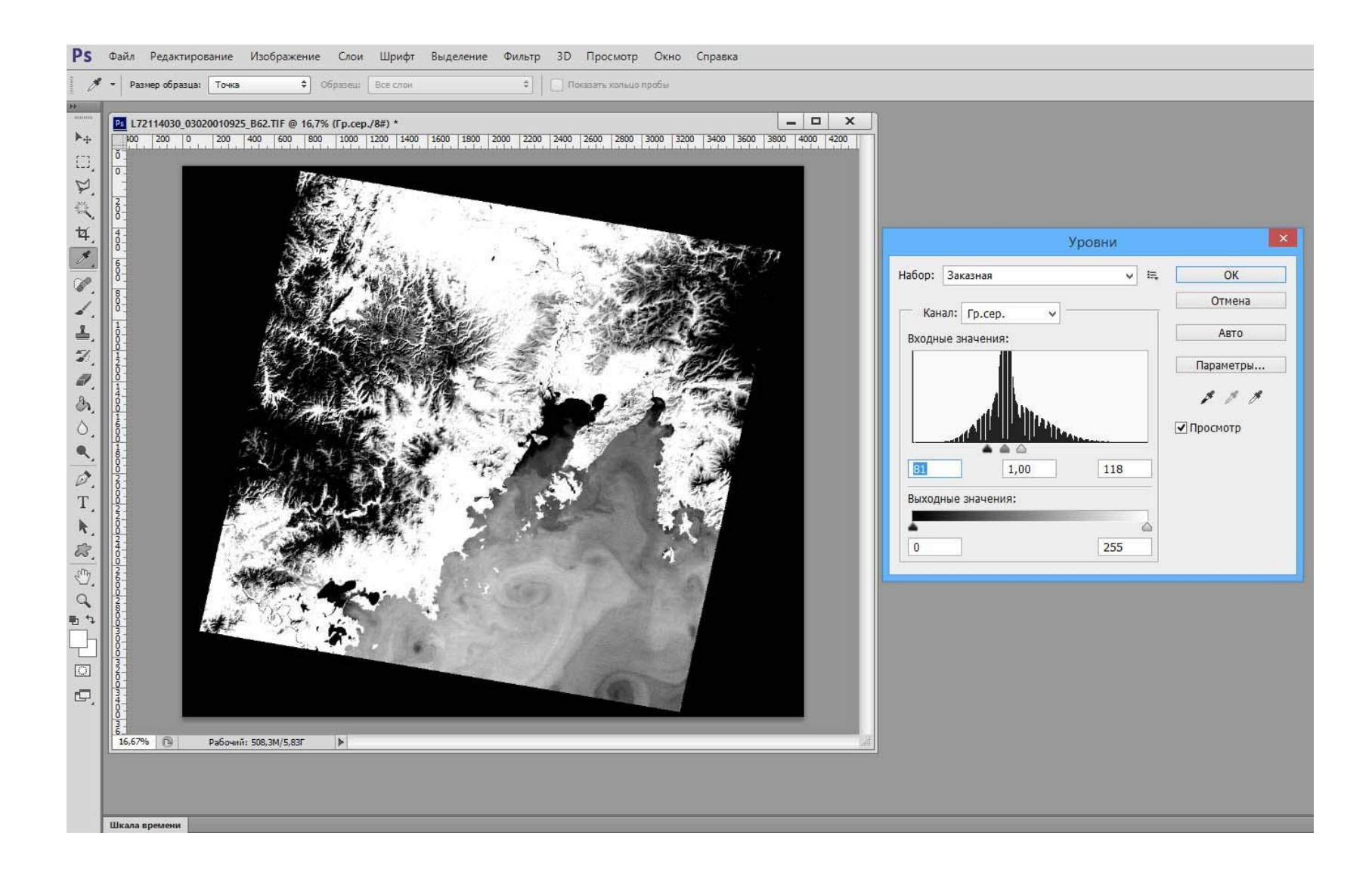